# A simulation framework for benchmarking EEG-based brain connectivity estimation methodologies

## Supplementary Material

Stefan Haufe · Arne Ewald

Received: date / Accepted: date

A. Ewald

S. Haufe

Laboratory for Intelligent Imaging and Neural Computing, Columbia University, New York, NY, 10027, USA Machine Learning Department, Technische Universität Berlin, 10587 Berlin, Germany E-mail: stefan.haufe@tu-berlin.de

Department of Neurophysiology and Pathophysiology, University Medical Center Hamburg-Eppendorf, 20246 Hamburg, Germany E-mail: mail@aewald.net

### A Data provided

Data will be provided under [http://bbci.de/supplementary/EEGconnectivity/]( http://bbci.de/supplementary/EEGconnectivity/). The struct sa in data/sa.mat contains the New York Head (see Huang et al., 2016, Neuroimage, In Press.) model including all data required to perform forward calculations and plotting. It contains the following fields.

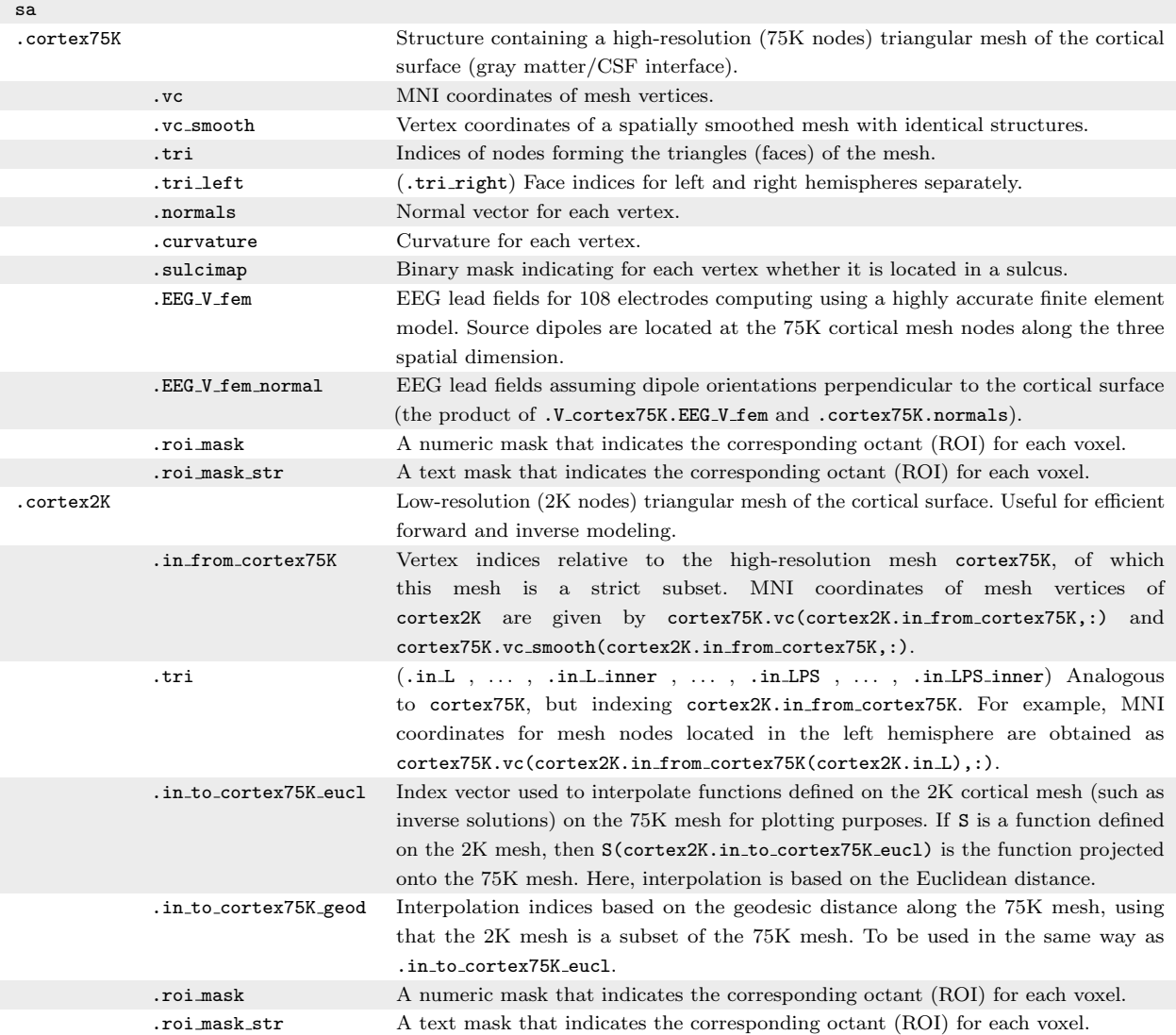

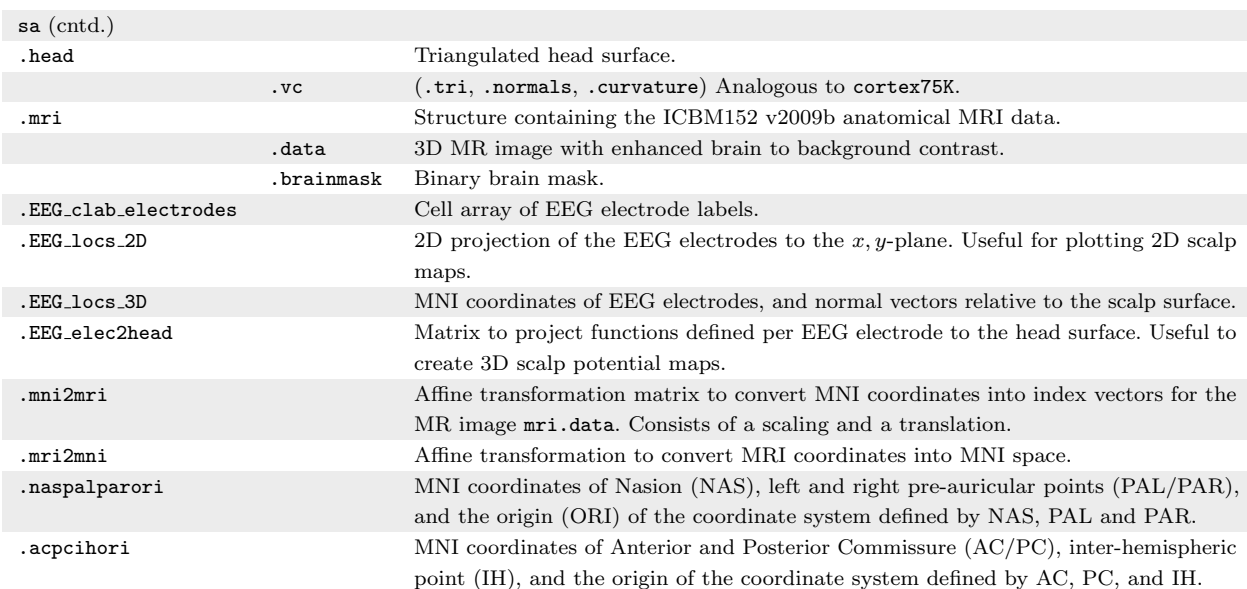

The file data/miscdata.mat contains the following additional variables.

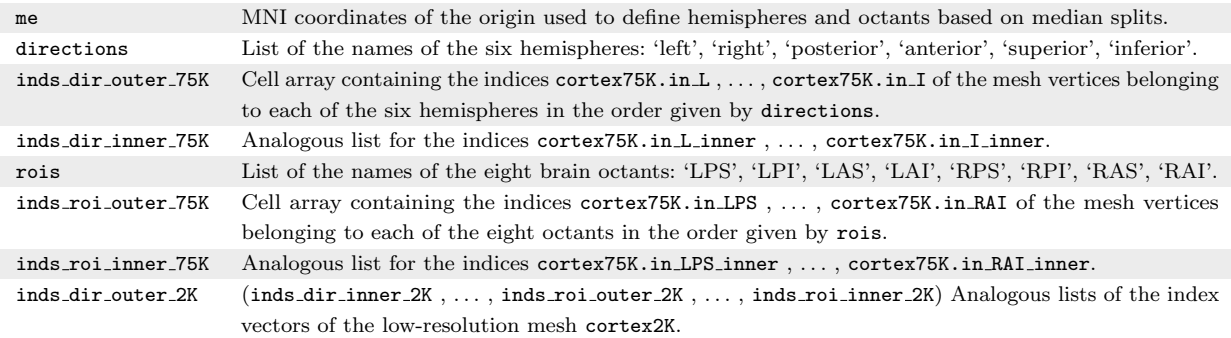

In addition, 100 pre-computed instances of the proposed benchmark are provided in the directory data. Each instance is contained in a subfolder EEG/dataset<sub>-i,</sub>  $i = 1, ..., 100$ . Each folder contains a file data.mat that was generated using generate\_datasets\_ar.m (see below). The corresponding ground truth truth.mat, as well as the random number generator seed are not disclosed.

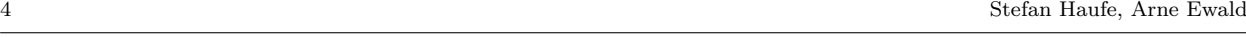

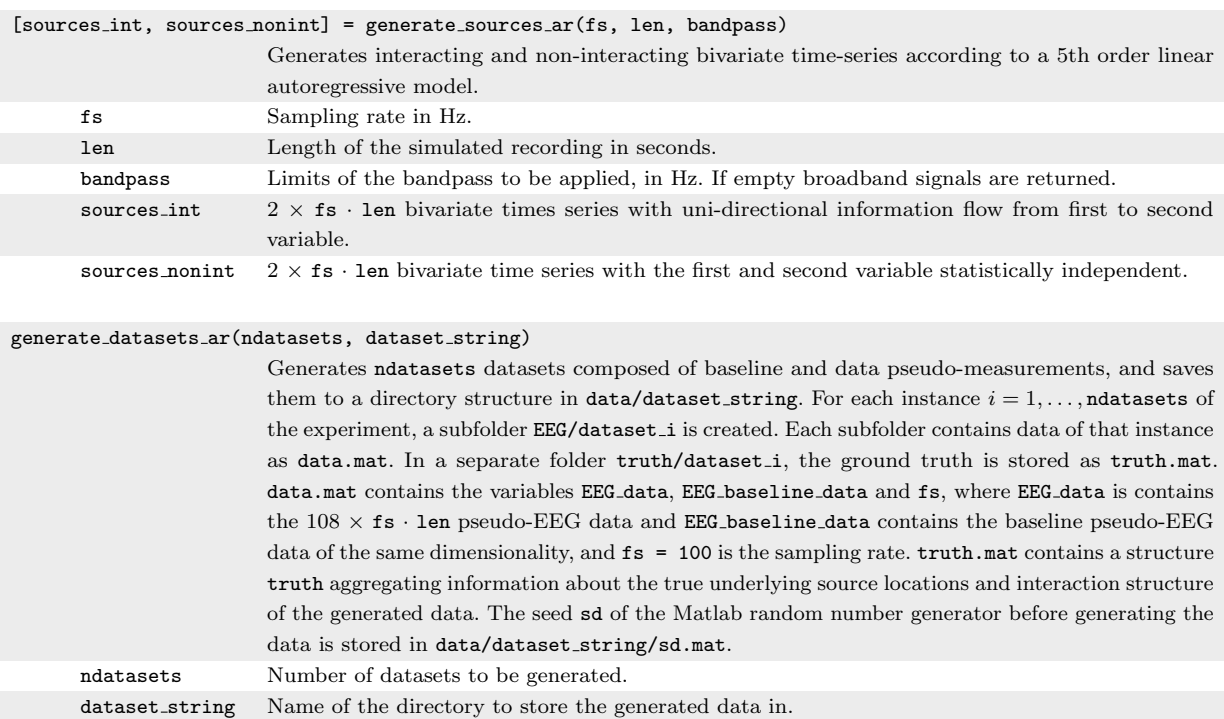

#### res = evaluate performance(truth, est)

Compares the ground truth w. r. t. source locations, connectivity presence and interaction direction with an estimate, and calculates the performance measures LOC, CONN and DIR.

truth Data structure containing the ground truth, as saved by generate datasets ar.

est Data structure containing the estimates regarding source octants and their interaction. est.rois is a cell array containing the estimated source octants in arbitrary order, e.g.,  $est.rois = \{ 'LAI' ' LPI' \}$ . If no guess is made, the field is supposed to be empty, i.e. est.rois = []. est.interaction is the estimation, if eeg\_data is believed to contain interacting sources (est.interaction = 1), or not (est.interaction = 0). est.interaction = [] indicates that no guess is made. The third variable, est.sender indicates the octant containing the sending source, e. g. est.sender = 2 if est.rois{2} is believed to contain the sending source, or est.sender = [] if no guess is made. est.sender is only evaluated if est.interaction dataset is provided.

res Results structure containing the fields .loc, .conn and .dir.

#### EEG estimate lcmv imcoh psi(ndatasets, dataset string)

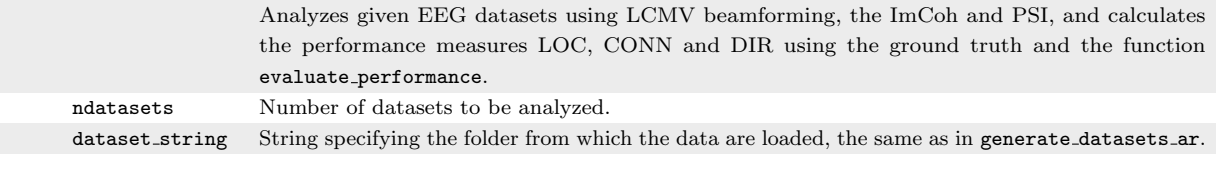

#### run benchmark

Example script generating 100 datasets with generate datasets ar and analyzing it with EEG estimate lcmv imcoh psi.

The tools folder contains utilities for data generation, analysis using LCMV beamforming, the ImCoh and PSI, and plotting. To add them to the path, call set path.